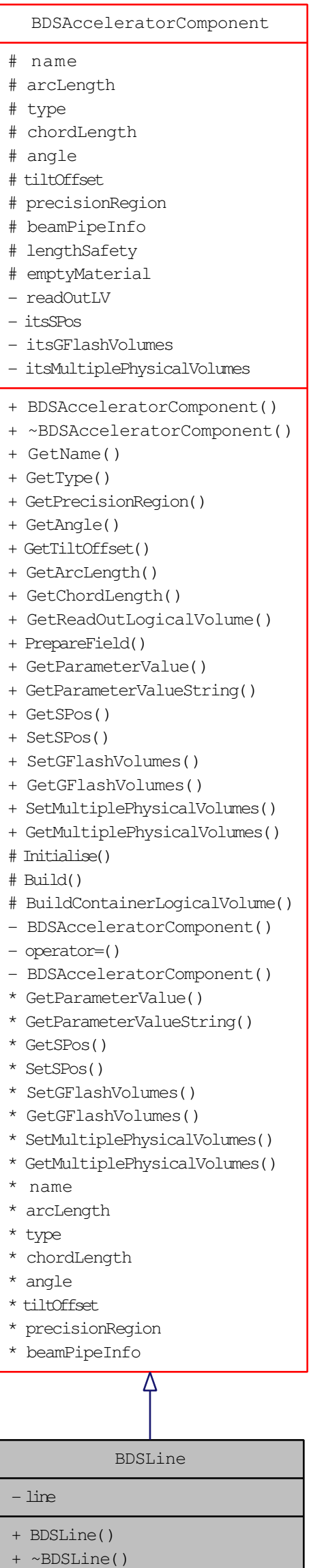

+ addComponent()

+ begin()

+ end()

Initialise()

- BuildContainerLogicalVolume()